## 8 Übung zu Informatik zum 24.6.2010 Blatt 8

## 8.1

Die unten aufgezeichnete Maschine geht zuerst vor das Wort, durchläuft dann das Wort bis zu einem x, ersetzt dieses mit x', geht 2 leerzeichen hinter das Wort und schreibt dort ein x. Dann geht es zurück zum x' und sucht weiter nach x, mit denen geauso verfahren wird. Wird ein Leerzeichen gelesen ist das Herausziehen der x beendet, es wird erneut an den Anfang des Wortes gegangen und das Verfahren mit y und y' wiederholt. Danach wird das Verfahren mit z und z' wiederholt, sodass man am ende  $\sqcup w' \sqcup x^{i}y^{j}z^{k} \sqcup$  auf dem Band stehen hat.

```
\Box zxxyxzzyzx\Box \rightarrow \Box zxxyxzzyzx\Box \rightarrow \Box zxxyxzzyzx\Box \rightarrow \Box zx'xyzzyzx\Box \Box\rightarrow \sqcup z \underline{x'} x y x z z y z x \sqcup x \sqcup \rightarrow \sqcup z x' \underline{x} y x z z y z x \sqcup x \sqcup \rightarrow \sqcup z x' x' y x z z y z x \sqcup x x \sqcup\rightarrow \sqcup zx'x'yzzzyzx \sqcup xx \sqcup \rightarrow \sqcup zx'x'yx'zzyz\underline{x} \sqcup xxx \sqcup \rightarrow \dots \rightarrow \sqcup zx'x'yx'zzyzx' \sqcup xxxx \sqcup\rightarrow \sqcup_{\mathcal{Z}} x'x'yx'zzyzx'\sqcup xxxx\sqcup \rightarrow \sqcup zx'x'yz'zzyzx'\sqcup xxxx\sqcup \rightarrow \sqcup zx'x'y'x'zzy'zx'\sqcup xxxxyy\sqcup\rightarrow \Box z'x'x'y'x'z'z'y'z'x'\underline\Box xxxxyyzzzz\Box \rightarrow \Box z'x'x'y'x'z'z'y'z'x'\Box~xxxxyyzzzz\Box
```
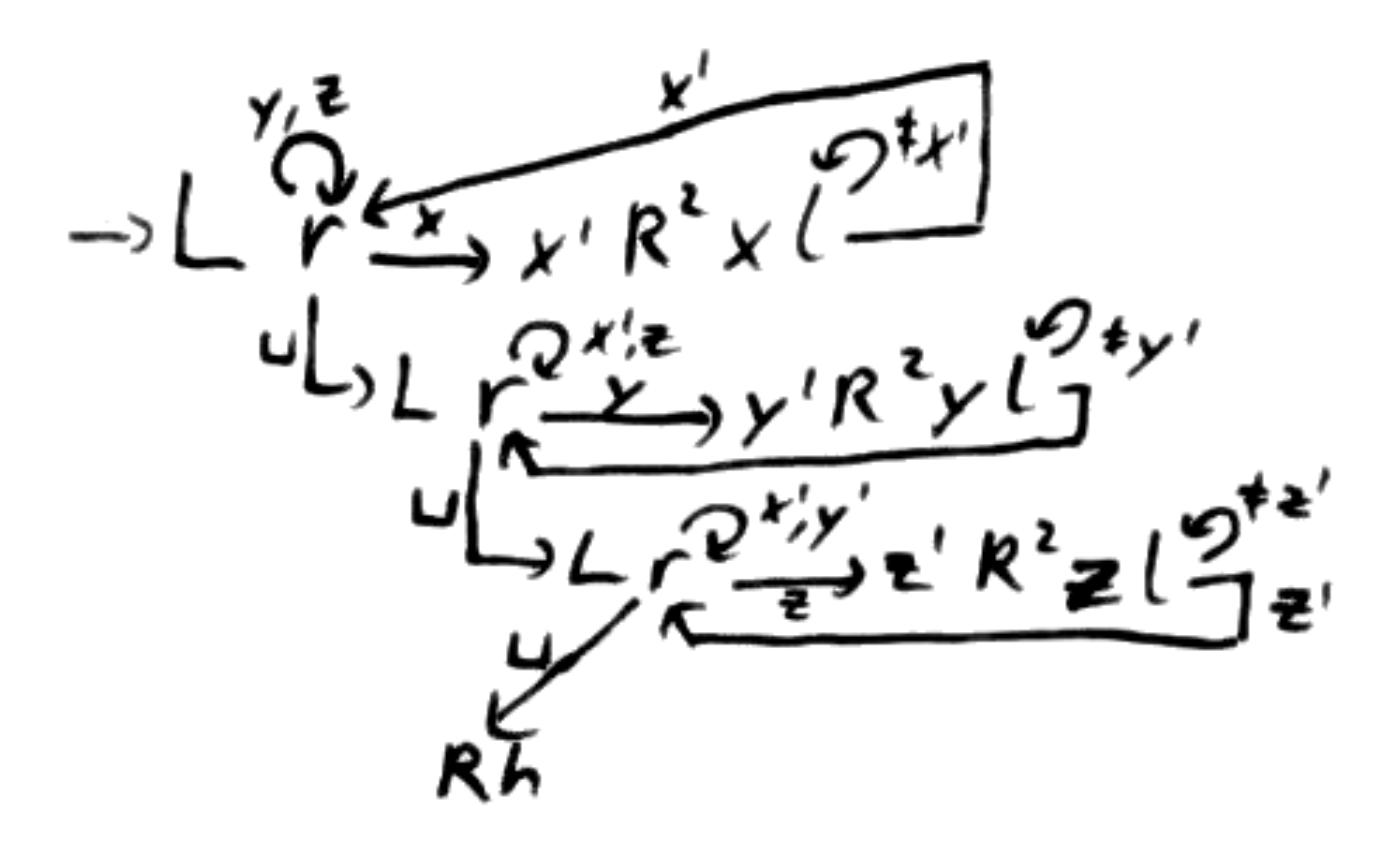

Die unten aufgezeichnete Maschine schreibt zunächst einen Strich hinter einem Leerzeichen hinter dem Wort und kopiert dieses 3 mal während es 2 Striche einer Kopie von n löscht. Die Leerzeichen werden hierbei über zwei Translationsmaschinen entfernt. Dieser Vorgang wird n mal durchgeführt. Ist n=0 schreibt ein Zweig der Maschine bereits zu Beginn zwei Striche hinter Wort und Leerzeichen und bricht ab. Leere Argumente sind nicht zulässig.

Um n bestimmen zu können, wird n zunächst kopiert und dann für jede Iteration ein Strich mit einem Blank überschrieben. Um die überflüssigen Blanks zwischen n und Ergebnis zu entfernen, wird eine Translationsmaschine mit einer Überprüfung des übernächsten Zeichens auf Strich in einer Schleife angewendet. Nun wird n ein weiteres Mal kopiert, um n addieren zu können. Hierbei wird die Kopie von n über eine Links-Translation mit den  $3<sup>n</sup>$  Strichen vereinigt, sodass man  $3^n + n + 1$  Striche, also den Wert  $3^n + n$  erhält.

 $\sqcup IIIIII \sqcup \rightarrow \sqcup IIIIII \sqcup \rightarrow \sqcup IIIIII \sqcup \rightarrow \sqcup IIIIIIII \sqcup \rightarrow \sqcup IIIIII \sqcup IIIIII \sqcup$  $\rightarrow \sqcup IIIII \sqcup \sqcup III \sqcup \sqcup \rightarrow \sqcup IIIII \sqcup \sqcup III \sqcup \sqcup I \sqcup \sqcup \sqcup III \sqcup \sqcup II$  $\rightarrow \sqcup IIIII \sqcup \sqcup III \sqcup I \sqcup I \sqcup I \sqcup \rightarrow \sqcup IIIII \sqcup \sqcup III \sqcup I \sqcup II \sqcup \rightarrow \sqcup IIIII \sqcup \sqcup III \sqcup III \sqcup$  $\rightarrow \sqcup IIIII \sqcup \sqcup III \sqcup III \sqcup \rightarrow \sqcup IIIII \sqcup \sqcup III \sqcup III \sqcup III \sqcup III \sqcup$  $\rightarrow \sqcup IIIII \sqcup \sqcup \sqcup II \sqcup IIIIIIII \sqcup \sqcup \rightarrow \sqcup IIIII \sqcup \sqcup \sqcup \sqcup I \sqcup IIIIIIIIIIIIIIIIIIIII \sqcup \sqcup$  $\rightarrow \text{L} \textcolor{red}{II} \textcolor{red}{II} \textcolor{red}{III} \textcolor{red}{III} \textcolor{red$  $IIIIIIIIIIIIIIIIII | (I^{81}) \cup \rightarrow \sqcup IIIII \sqcup \sqcup \sqcup \sqcup \sqcup \sqcup I^{81} \sqcup \rightarrow \sqcup IIIII \sqcup \sqcup \sqcup \sqcup \sqcup \sqcup \sqcup I^{81} \sqcup$  $\rightarrow \sqcup IIII\bot \sqcup \sqcup \sqcup \sqcup I^{81}\sqcup \rightarrow \sqcup IIII\bot \sqcup \sqcup \sqcup \sqcup I^{81}\sqcup \rightarrow \sqcup IIII\bot \sqcup I^{81}\sqcup \rightarrow \sqcup IIIII\sqcup IIII\sqcup I^{81}\sqcup$  $\rightarrow \sqcup IIIII \sqcup IIIII \sqcup I^{81} \sqcup \rightarrow \sqcup IIIIII \sqcup IIIIIII^{80} \sqcup \rightarrow \sqcup IIIII \sqcup I^{86} \sqcup$ 

$$
\rightarrow r^{2} \cancel{\qquad \qquad } r^{1/hh}
$$
\n
$$
\rightarrow r^{2} \cancel{\qquad \qquad } r^{1/hh}
$$
\n
$$
\downarrow \qquad \qquad \downarrow \qquad \qquad \downarrow \qquad \qquad \downarrow \qquad \qquad \downarrow \qquad \qquad \downarrow \qquad \qquad \downarrow \qquad \downarrow \qquad
$$

## 8.3

Die 16 Eltern und der Latain-Lehrer sind bereits 17 Personen. Mit jedem dazukommenden Elternteil erhöht sich auch der Lehrer-Pegel um 1, sodass pro Elternteil, das dazukommt, 2 weitere Personen insgesamt vorhanden sind. Also  $17+2n=31$ . Nach n aufgelöst erhält man n=7. Also gibt es 16+7=23 Eltern.